#### Link Validator Portable Crack Download PC/Windows

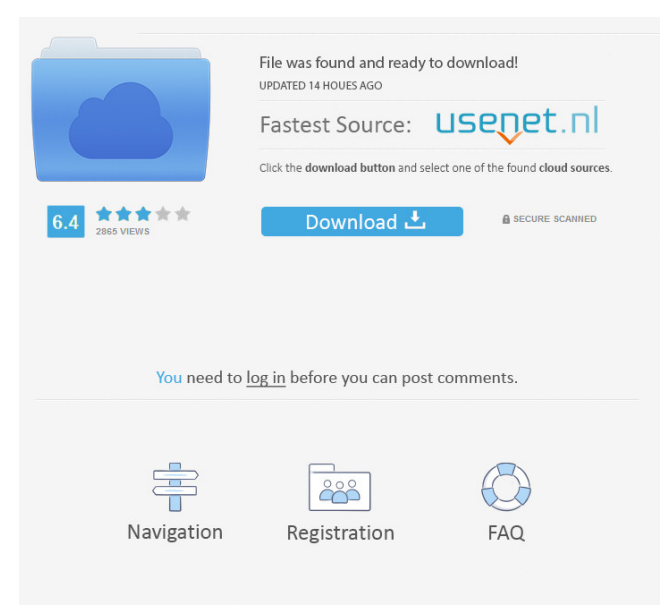

\* Check all the links from a particular site and save the result in a PDF report. \* Supports the following methods of checking: FINDNIC, NOPAD, HISTORY, SPIDER \* Optimized for PC. Download Link Validator Portable (1.1.4) for PC Windows 7,8,10 and MAC OS X.[Is infection with Toxoplasma gondii in the etiology of idiopathic multiple sclerosis?]. The purpose of this study is to estimate the risk of idiopathic multiple sclerosis (IMS) among the patients infected with Toxoplasma

3 / 18

gondii. A case-control study in the family practice center of the Polyclinic of the Institute of Medicine in Banská Bystrica, Slovakia was performed in the year 2006. The study group consisted of 41 patients with IMS and 76 randomly selected controls. T. gondii IgG antibodies were detected in the serum using the ELISA method. The results were statistically analysed using the chi-square test. In the family practice center of the Institute of Medicine in Banská Bystrica, there was a statistically significant higher (p 1. Field of the Invention The present invention generally relates to a

semiconductor device. 2. Description of the Related Art MOS transistors with a high breakdown voltage, a low ON-resistance, a high drive capability, and a low voltage operation are demanded for semiconductor devices in the art. In particular, in order to obtain a high breakdown voltage, an impurity concentration in the channel region is reduced, a lightly doped drain (LDD) structure is formed, and a superjunction structure is employed. However, a reduction in the impurity concentration in the channel region will cause an increase in the ONresistance of the MOS transistor. On

# the other hand, a reduction in the impurity concentration in the channel region has a tendency to increase the threshold voltage of the MOS transistor. Therefore, it is difficult to sufficiently improve the breakdown voltage while ensuring a low ONresistance. Furthermore, the impurity concentration in the channel region must be set higher in order to reduce the threshold voltage of the MOS transistor.

**Link Validator Portable Crack+ Free Registration Code [Win/Mac]**

- Verify a domain or a set of domains - Validate a link - Verification report in

PDF format - Use the ability to autoload the links Main features: - Autoload the links - Verify the links from a domain - Free text search - Free text file input - Validation of the URL and status code - Automatic saving of the results - Creating of a report in PDF format DETAILED DESCRIPTION 1. The software. The software consists of a simple and intuitive user interface. There are three tabs: Main, Settings, Logs. On the Main tab, there is a button to save the result in a PDF file. The settings tab gives you the opportunity to select the domain, its language and the criteria for accepting

the link. The log tab allows you to save the verification process. 2.

Verification process. When you enter the domain address and click on the verify button, the software will search for all the links of the domain. As soon as you verify a link, it will appear in the list. You can verify many links at once and you can select the status code. The verification process includes a progress bar. The software will create a progress log and save it in a text file. 3. Report. Once the links have been checked, the software creates a report in the specified format. All the links are listed with

their status code, the verification time and the loading time. 4. Auto-loading. The software can automatically load the links. 5. Word. The software can also verify a word. 6. Free text search. The software can search for any text in a document. 7. Free text file input. The software can search any text in a file. 8. Add to log. You can add any text to the log. 9. Configuration. The software can be configured to set specific data. 12. The software includes a detailed help file. 13. The software is a Portable version. You can install the program in any PC. The software is freeware. 14. The software

does not include any annoying advertising. How to install and uninstall: 1. Extract the program to any folder. You can also install the program to a floppy disk. 2. Double click the setup file. 3. The install wizard will guide you through the installation process. 4. When you have done everything, close the program and launch the un 77a5ca646e

A: This should help: You don't need to install anything. A: there are many websites that do this. See Gastric cytoprotective mechanisms in the rat. This study aimed to establish the role of prostaglandins,

5-hydroxytryptamine (5-HT), and  $K(+)$ -ATP channels in the rat gastric mucosal defence system. Rats received either intragastric (i.g.) or intraperitoneal (i.p.) PGE1,

EP2-prostaglandin receptor agonist, or i.g. PGF2alpha, EP2-prostaglandin receptor agonist, or i.p. indomethacin,

cyclooxygenase inhibitor, or i.g. 5-HT, or i.g. glibenclamide, K(+)-ATP channel inhibitor, alone or in combination. The total gastric output was measured and mucosal damage was evaluated using a macroscopic score. The mucosal production of PGE2, cyclic nucleotides, and mucin was also assessed. The i.g. administration of PGE1 or i.p. administration of PGF2alpha or indomethacin prevented the total gastric output from increasing and decreased the macroscopic score. The mucosal damage was not prevented in the absence of an increase in PGE2

production. 5-HT produced a significant increase in the mucosal production of PGE2, cAMP, and mucin and reduced the macroscopic score. Glibenclamide blocked the 5-HT-induced increase in cAMP and PGE2 and reduced the macroscopic score. The results show that the protective action of 5-HT is not mediated by the production of PGE2. They also show that the production of cAMP and PGE2 induced by 5-HT is mediated by the opening of  $K(+)$ -ATP channels. Thus, 5-HT may act directly on mucosal defence mechanisms, reducing the severity of mucosal

# damage, by regulating the mucosal production of cyclic nucleotides and mucin.Q: VueJS: Can i use a component and binding multiple different components? I'm trying to

**What's New in the Link Validator Portable?**

The URL Validator Portable is a useful tool designed to help you verify the hyperlinks from a certain domain. You only need to enter the domain address and click one button in order to check all the links. The results of the verification are automatically saved in a PDF report that includes details about the status code and the

loading time. Review URL Validator Portable Step by step instructions are provided below. 1. Download URL Validator Portable and save it to your hard drive. 2. Launch the application and it will display a window that will ask you to enter the domain address you want to check. In the example below the address is 3. Click the Start check button to check all the links from the entered address. 4. A PDF report with the status code and the loading time will appear. If you want to check more links just click the button and enter the new address to check and then click the Start check

button again. -- 5.. -- The above list of alternative downloads for URL Validator Portable might also be of interest to you. You are about to download URL Validator Portable 3.0.0.2655 Would you like to download URL Validator Portable 3.0.0.2655? (Any remaining download links will appear here)Q: Unit test fails when using Nunit to run in process I have the following code that runs a T4 template to create an Entity Framework model. I am using Unit testing with Nunit to test this code. I have enabled Nunit to run in process. All my other unit tests (that are outside

## this T4 template) works fine. My problem is this particular Unit test fails and shows this error when I run it from the Nunit console.

System.InvalidOperationException: 'The process cannot access the file 'C:\Users\\*\*\*\*\*\AppData\Local\Temp unit2030.tmp' because it is being used by another process.' The thing is, that when I run it from Visual Studio it works. I am new to Nunit and can't figure this out. I've had a look at this. It was the case where Nunit was trying to log the logs to a file that it couldn't access. I tried the following and the test still fails. [assembly: NUnit.Frame

work.TestFixtureAttribute("Sample Test")] [TestFixture] public class tSamples { } A: NUnit.exe is a console application. It is trying to log something to a file. The log file should only be used by NUnit itself. Q:

## Minimum: OS: Windows 7 or 8 Processor: Core 2 Duo Memory: 1 GB RAM Graphics: 1024×768, 32-bit color DirectX: Version 9.0c Hard Drive: 4 GB available space Recommended: Memory: 2 GB RAM Graphics: 1280×1024, 32-bit color Hard Drive: 4

<https://wakelet.com/wake/FLZ6bZcV-AK6fkvtCHcZf> <http://monloff.com/?p=12755> <https://obzorkuhni.ru/internet-businessecommerce/ideal-remote-2017-crack/> <https://www.preppersbrasil.com/wp-content/uploads/2022/06/MIDIJoy.pdf> <https://prelifestyles.com/wp-content/uploads/2022/06/Chaotica.pdf> <https://opxmedia.com/phigoort/2022/06/chaneg.pdf> <https://www.fsdigs.com/hide-windows-crack-pc-windows-latest/> [https://calibikemedia.s3.us-west-1.amazonaws.com/wp](https://calibikemedia.s3.us-west-1.amazonaws.com/wp-content/uploads/2022/06/06104509/BlackArmor_Discovery_Software.pdf)[content/uploads/2022/06/06104509/BlackArmor\\_Discovery\\_Software.pdf](https://calibikemedia.s3.us-west-1.amazonaws.com/wp-content/uploads/2022/06/06104509/BlackArmor_Discovery_Software.pdf) https://triberhub.com/upload/files/2022/06/6B2LU6VvOt8AMfLIwgFM\_06\_fbef5e8590e052ab2a59e5efaecfe682\_file.pdf <https://confiseriegourmande.be/gifexplainer-activator-free-mac-win/>